# **Prosta gra – "Za dużo, za mało"**

# **Problem**

Komputer losuje liczbę z pewnego zakresu, załóżmy, że liczba pochodzi z zakresu od 1 do 100. Zadaniem użytkownika jest odgadnięcie wylosowanej, nieznanej mu liczby – użytkownik wprowadza swoją propozycję a komputer informuje użytkownika, czy jego propozycja jest większa od liczby wylosowane, mniejsza czy też równa. Gdy liczba zaproponowana przez użytkownika jest równa liczbie wylosowanej, rozgrywka się kończy, w przeciwnym przypadku komputer ponownie pyta o nową propozycję liczby.

# **Ćwiczenie**

Proszę napisać program, który realizuje grę w "za dużo, za mało" zgodnie z omówionym powyżej scenariuszem.

### **Testy**

Proszę przetestować program przeprowadzając kilka rozgrywek z komputerem.

## **Algorytm**

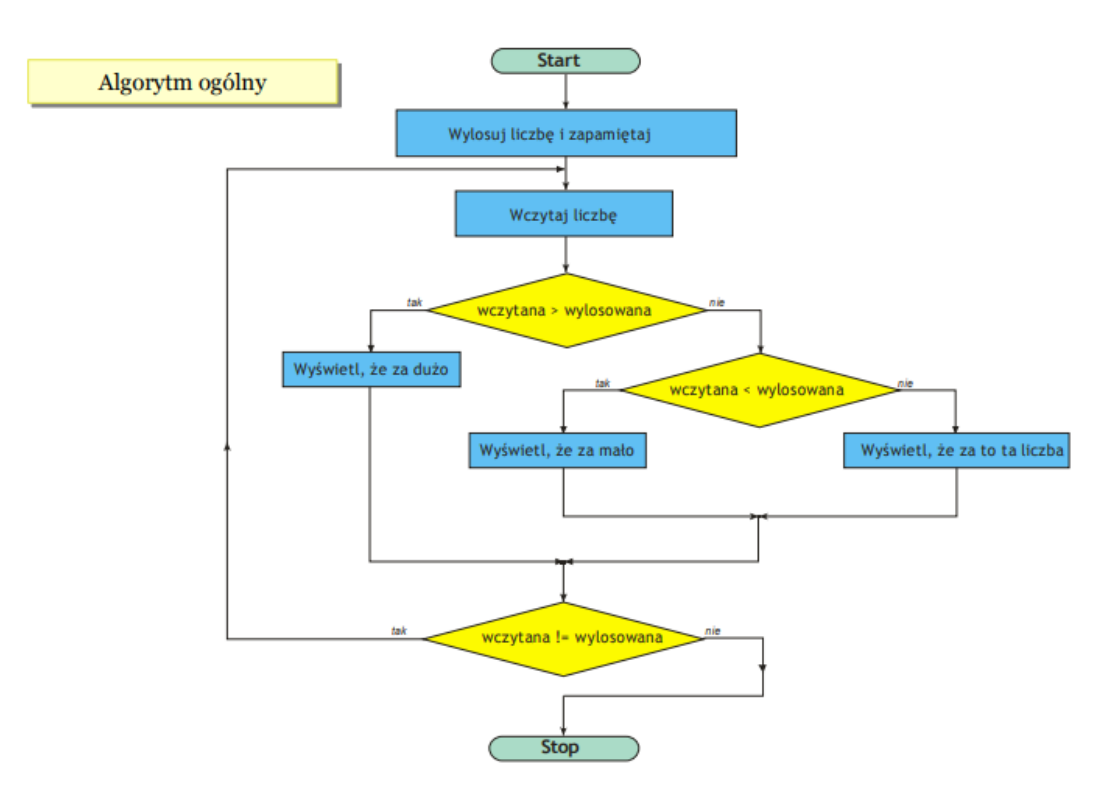

#### **Przykładowe rozwiązania – wersja pierwsza**

Ponieważ język Python nie oferuje iteracji pozwalającej na testowanie warunku po realizacji ciała iteracji (*do-while*, *repeat-until*), w przykładzie wykorzystano iterację *while* zamienioną w pętlę, poprzez określenie zawsze prawdziwego warunku iteracji (wartość *True*). Wyjście z iteracji realizowane jest instrukcją *break*, która jest wywoływana w momencie zidentyfikowania odgadnięcia liczby (wartość zmiennej *wylosowana* jest równa wartości zmiennej *wczytana*).

#### **Język Python**

```
import random
print("Witaj w programie \"Za dużo, za mało\"");
print("Odgadnij wylosowaną liczbę z zakresu od 1 do 100");
wylosowana = random.random(1, 100)print(wylosowana)
while True:
    print(">> ");wczytana = int(input());
    if wczytana > wylosowana:
        print("Za dużo")
    elif wczytana < wylosowana:
        print("Za mało");
    else:
        print("Brawo, to ta liczba!");
        break
Język Java
import java.util.Random;
import java.util.Scanner;
public class Main
{
   public static void main(String[] args)
   {
       int wczytana, wylosowana;
       Scanner wejscie = new Scanner(System.in);
       Random generator = new Random();
       System.out.println("Witaj w programie \"Za dużo, za mało\"");
       System.out.println("Odgadnij wylosowaną liczbę, zakres od 1 do 100");
       wylosowana = generator.nextInt(100) + 1;
       do
       {
           System.out.print(">> ");
```

```
wczytana = wejscie.nextInt();
            if (wczytana > wylosowana)
                System.out.println("Za dużo");
            else if (wczytana < wylosowana)
                System.out.println("Za mało");
            else
                System.out.println("Brawo, to ta liczba!");
        }
        while(wczytana != wylosowana);
   }
}
```
#### **Rozszerzenie**

Proszę rozszerzyć program o zliczanie prób odgadnięcia liczby, po zakończeniu rozgrywki ta liczba powinna zostać użytkownikowi przedstawiona. Proszę również wprowadzić do programu prawidłową reakcję na nieprawidłowe znaki we wprowadzanej liczbie.